エラー発生時の例外処理 (PL/SQL) 例外エラー・コード (PL/SQL) エラー処理ルーチン(例外ハンドラ) (PL/SQL)

※ 新やさしい OraclePL/SQL 入門

PL/SQL ブロック

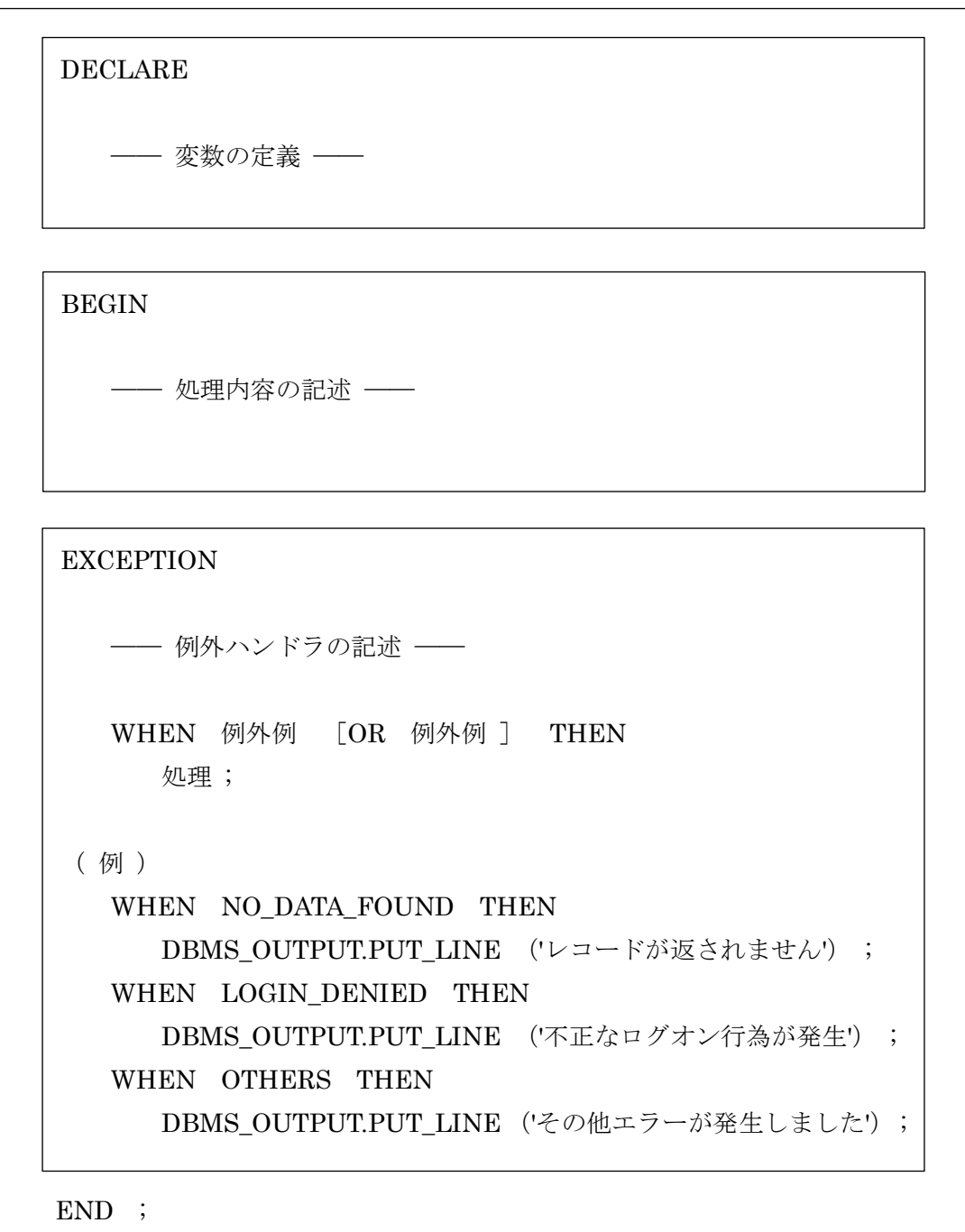

## SQL エラー対処コーディング方法

例外エラールーチンでのエラー・コードとエラー・メッセージの受け取り

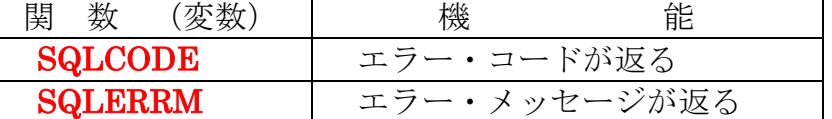

※ この2つの用意された変数に、エラー内容をシステムでセットして、処理側に 知らせてくれる

WHEN 文で判断する条件内容は、次ページ表の例外名を使って行う

**EXCEPTION** WHEN OTHERS THEN DBMS\_OUTPUT.PUT\_LINE( 'エラーが発生しました。ORA-' || TO\_CHAR( SQLCODE, 'fm00000' ) || ' ' || SQLERRM ) ;

出力内容

エラーが発生しました。ORA-00600 \*\*\*\*メッセージ\*\*\*

プログラム側からのエラー発生トリガーの起動

RISE APPLICATION ERROR (エラー・コード , 'エラー・メッセージの内容' ) ; これには、DBMS STANDARD パッケージが使われる。 このパッケージのプロシージャを呼出す場合には、パッケージ名. の修飾は不要

エラー処理は、例外名が割当てられていないので、WHEN OTHERS THEN 句で行 います

ー般的な例外エラー·コード 一覧

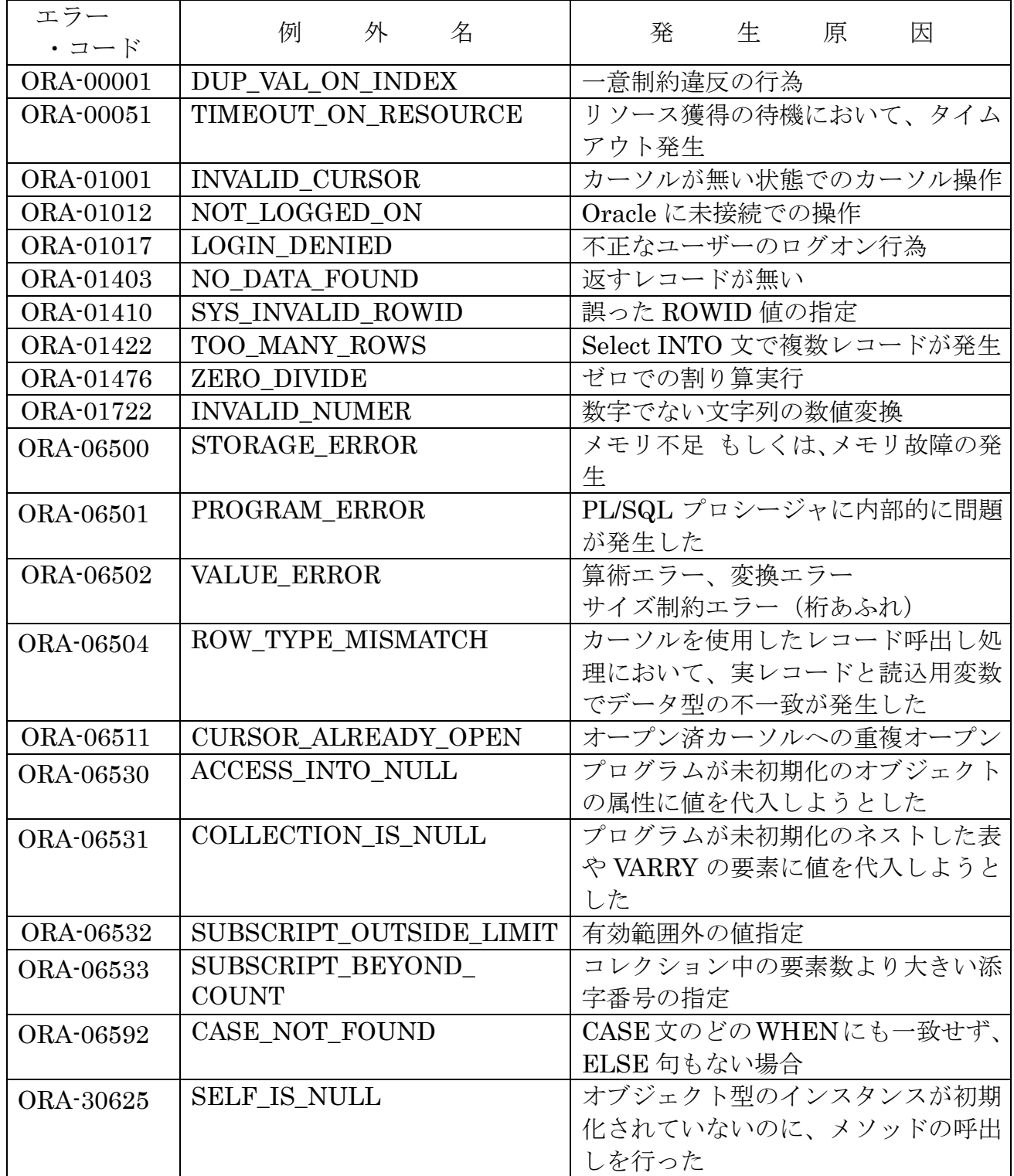

サンプル・コード

SET SERVEROUTPUT ON;

DECLARE

 CURSOR CA IS SELECT \* from emp\_table ; -- データ格納用変数の定義 EMP\_REC CA%ROWTYPE ;

BEGIN

OPEN CA ;

-- 結果の抽出(1レコードの取出し) FETCH CA INTO EMP\_REC ;

CLOSE CA ;

EXCEPTION

WHEN OTHERS THEN DBMS\_OUTPUT.PUT\_LINE( 'エラーが発生しました。ORA-' ||

TO\_CHAR( SQLCODE, 'fm00000' ) || ' ' || SQLERRM ) ;

END ; /

> ---- 実行結果 ----- エラーが発生しました。ORA--01001 ORA-01001: カーソルが無効です。